# **toppred** *Release 0.0.2*

**Thijs van Ede**

**Jan 19, 2023**

# **CONTENTS:**

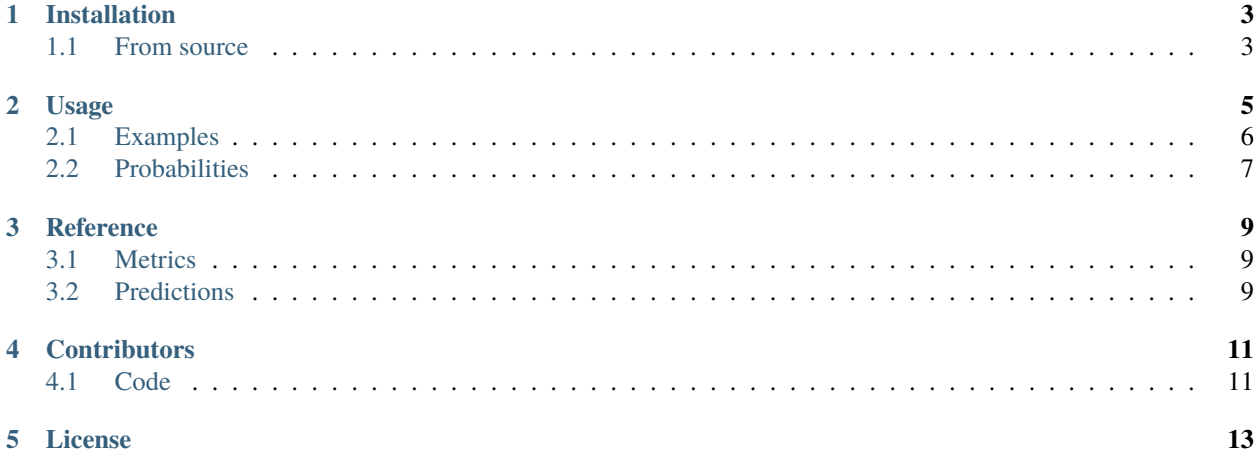

Extension to [sklearn.metrics](https://scikit-learn.org/stable/modules/classes.html#module-sklearn.metrics) to allow metrics for classifiers that output a top n prediction. Some classifiers output confidence levels for each class. Oftentimes, you want to evaluate the performance of such classifiers assuming the correct prediction is the top n predictions with the highest confidence level. This library serves as an extension to the functions provided by [sklearn.metrics](https://scikit-learn.org/stable/modules/classes.html#module-sklearn.metrics) to allow for evaluating classifiers that do not output a single prediction per sample, but rather a range of top predictions per sample.

### **ONE**

# **INSTALLATION**

<span id="page-6-0"></span>The most straightforward way of installing toppred is via pip:

pip3 install toppred

# <span id="page-6-1"></span>**1.1 From source**

To install this library from source, simply clone the repository:

git clone https://github.com/Thijsvanede/toppred.git

Next, you can install the toppred from source:

pip install -e <path/to/toppred/>

### **1.1.1 Dependencies**

toppred requires the following python packages to be installed:

- Numpy: <https://numpy.org>
- Pandas: <https://pandas.pydata.org/>
- Scikit-learn: <https://scikit-learn.org/stable/index.html>

All dependencies should be automatically downloaded if you install toppred via pip. However, should you want to install these libraries manually, you can install the dependencies using the requirements.txt file

pip install -r requirements.txt

Or you can install these libraries yourself

pip install -U numpy pandas sklearn

### **USAGE**

<span id="page-8-0"></span>The main usage of this library is to compute metrics over the top-n predictions of a given classifier. In the normal case, a classifier gives a single prediction per sample, often in the form of an array:

```
import numpy as np
y_true = np.asarray([0, 1, 2, 1, 0]) # True labels
y_pred = np.asarray([0, 1, 1, 0, 0]) # Predicted labels
```
However, a classifier could also return the top n most likely predictions, e.g.:

```
import numpy as np
y_true = np.asarray([0, 1, 2, 1, 0]) # True labels
y_pred = np.asarray([ \# Predicted labels
    [0, 1, 2],
   [1, 0, 2],
   [1, 2, 0],
   [0, 1, 2],
    [0, 1, 2],
])
```
In this case, we would like to be able to compute the performance when:

- The correct prediction is the most likely prediction (y\_pred[:, 0])
- The correct prediction is in the top 2 most likely predictions (y\_pred[:, :2])
- The correct prediction is in the top 3 most likely predictions (y\_pred[:, :3])

For this purpose, toppred provides two functions:

top\_classification\_report(), produces a classification report similar to sklearn.metrics. classification\_report. See usage example. top\_predictions(), provides an iterator over the top n most likely predictions and can be combined with many sklearn.metrics. See usage example.

See the *[Reference](#page-12-0)* API for detailed information, and our usage examples below.

# <span id="page-9-0"></span>**2.1 Examples**

#### **2.1.1 top\_classification\_report**

One of the main functions of toppred is to create a top\_classification\_report() similar to scikit-learn's [clas](https://scikit-learn.org/stable/modules/generated/sklearn.metrics.classification_report.html)[sification\\_report.](https://scikit-learn.org/stable/modules/generated/sklearn.metrics.classification_report.html) When we have a numpy array y\_pred shape (n\_samples, n\_top\_predictions), we can use it as follows to generate a top\_classification\_report().

```
# Imports
import numpy as np
from toppred.metrics import top_classification_report
# Define inputs
y_true = np.asarray([1, 2, 3, 2, 1]) # Ground truth values
y_pred = np.asarray([ \# Sample prediction values
   [1, 2, 3], \qquad \qquad \# We have a top 3 predictions for each
   [2, 1, 3], # input sample. I.e.,
   [1, 2, 3], \# y_true.shape[0] == y_pred.shape[0].
   [3, 1, 2],
   [1, 2, 3],
])
# Compute and print top classification report
print(top_classification_report(
   y_true = y_true,
   y_pred = y_pred,
   \mathbf{labels} = [\mathbf{0}, 1, 2, 3], # Optional, defaults to None
   target_names = ['N/A', '1', '2', '3'], # Optional, defaults to Nonesample_weight = [1, 2, 3, 4, 5], # Optional, defaults to None
   digits = 4, \# Optional, int, defaults to 2
   output_dict = False, \# Optional, If true, return as dictionary
   zero_division = "warn", \qquad \qquad \# Optional, defaults to "warn"
))
```
#### **2.1.2 metrics**

Besides the top\_classification\_report(), you may want to compute other metrics for the top n results in your prediction. To this end, we provide the top\_predictions() which takes the y\_pred of shape (n\_samples, n\_top\_predictions) and yields a y\_pred of shape (n\_samples,) for each top i predictions that is compatible with most sklearn.metrics functions.

```
# Imports
import numpy as np
from sklearn.metrics import accuracy_score, precision_score, recall_score, f1_score
from toppred.predictions import top_predictions
# Define inputs
y_true = np.asarray([1, 2, 3, 2, 1]) # Ground truth values
y_pred = np.asarray([ \# Sample prediction values
   [1, 2, 3], \# We have a top 3 predictions for each
   [2, 1, 3], # input sample. I.e.,
```
(continues on next page)

(continued from previous page)

```
[1, 2, 3], \# y_true.shape[0] == y_pred.shape[0].
   [3, 1, 2],
   [1, 2, 3],
])
# Use top_predictions to generate a y_pred value that is correct if the
# prediction is in the top n predictions
for top, prediction in top_predictions(y_true, y_pred):
   # Compute common metrics
   accuracy = accuracy\_score (y\_true, prediction)precision = precision_score(y_true, prediction, average='macro')
   recall = recall_score (y_true, prediction, average='macro')
   f1 = f1_score (y_true, prediction, average='macro')
   print(f"Metrics top {top+1} predictions:")
   print(f" Accuracy : {accuracy}")
   print(f" Precision: {precision}")
   print(f" Recall : {recall}")
   print(f'' \tF1_score : {f1}'')print()
```
### <span id="page-10-0"></span>**2.2 Probabilities**

Some classifiers, including many neural networks do not give direct top n results, but instead provide a probability (confidence level) for each class, producing an output such as:

```
import numpy as np
y_true = np.asarray([0, 1, 2, 1, 0]) # True labels
y_prob = np.asarray([ # Prediction probability
    [0.7, 0.2, 0.1], # class 0 \rightarrow 0.7, class 1 \rightarrow 0.2, class 2 \rightarrow 0.1[0.2, 0.7, 0.1], # etc.[0.1, 0.7, 0.2],
    [0.8, 0.1, 0.1],
    [0.7, 0.2, 0.1],
])
```
In those cases, we can obtain a prediction for the top n most likely values:

```
# Get top n most likely values
n = 3# Example: y_prob is numpy array
y_pred = np.argsort(y_prob, axis=1)[:, -n:]
# Example: y_prob is pytorch Tensor
y_pred = torch.topk(y_prob, n).indices.cpu().numpy()
```
This results in the prediction array:

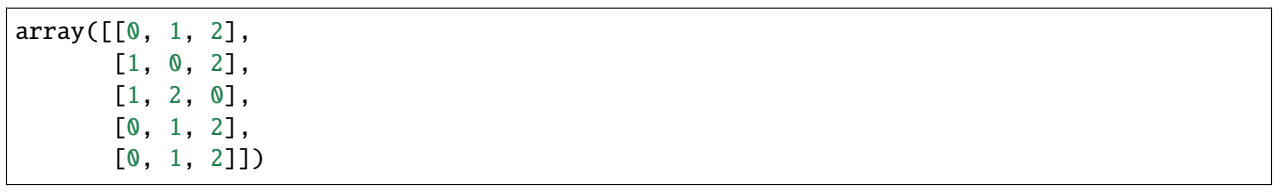

### **THREE**

### **REFERENCE**

<span id="page-12-0"></span>This is the reference documentation for the methods provided by the toppred module.

# <span id="page-12-1"></span>**3.1 Metrics**

As a substitute for sklearn.metrics.classification\_report we offer the top\_classification\_report() method to produce a classification report containing the metrics for all top n predictions given as y\_pred. See *[Usage](#page-8-0)* for usage examples.

# <span id="page-12-2"></span>**3.2 Predictions**

When you want to compute metrics not supported in this library, we provide an iterator that yields y\_pred arrays for each top i prediction that are compatible with sklearn.metrics. See *[Usage](#page-8-0)* for usage examples.

### **FOUR**

# **CONTRIBUTORS**

<span id="page-14-0"></span>This page lists all the contributors to this project. If you want to be involved in maintaining code or adding new features, please email t(dot)s(dot)vanede(at)utwente(dot)nl.

# <span id="page-14-1"></span>**4.1 Code**

• Thijs van Ede

**FIVE**

# **LICENSE**

<span id="page-16-0"></span>MIT License

Copyright (c) 2022 Thijs van Ede

Permission is hereby granted, free of charge, to any person obtaining a copy of this software and associated documentation files (the "Software"), to deal in the Software without restriction, including without limitation the rights to use, copy, modify, merge, publish, distribute, sublicense, and/or sell copies of the Software, and to permit persons to whom the Software is furnished to do so, subject to the following conditions:

The above copyright notice and this permission notice shall be included in all copies or substantial portions of the Software.

THE SOFTWARE IS PROVIDED "AS IS", WITHOUT WARRANTY OF ANY KIND, EXPRESS OR IMPLIED, INCLUDING BUT NOT LIMITED TO THE WARRANTIES OF MERCHANTABILITY, FITNESS FOR A PAR-TICULAR PURPOSE AND NONINFRINGEMENT. IN NO EVENT SHALL THE AUTHORS OR COPYRIGHT HOLDERS BE LIABLE FOR ANY CLAIM, DAMAGES OR OTHER LIABILITY, WHETHER IN AN ACTION OF CONTRACT, TORT OR OTHERWISE, ARISING FROM, OUT OF OR IN CONNECTION WITH THE SOFT-WARE OR THE USE OR OTHER DEALINGS IN THE SOFTWARE.